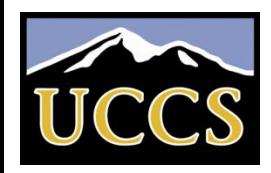

#### What software engineers need to know about linking and a few things about execution

(Extract from the slides by Terrance E. Boult http://vast.uccs.edu/~tboult/)

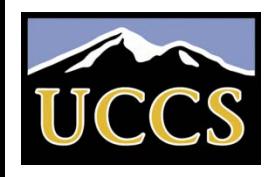

## A Simplistic Program Translation Scheme

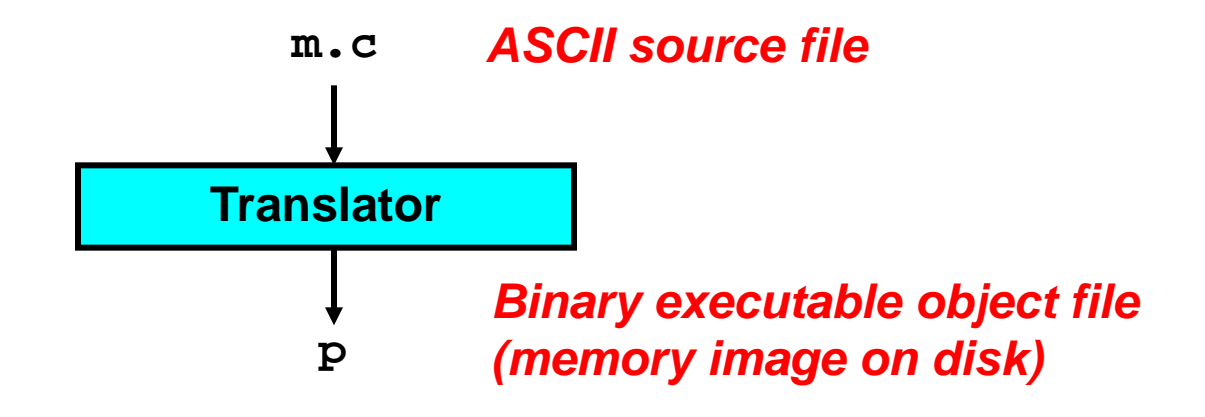

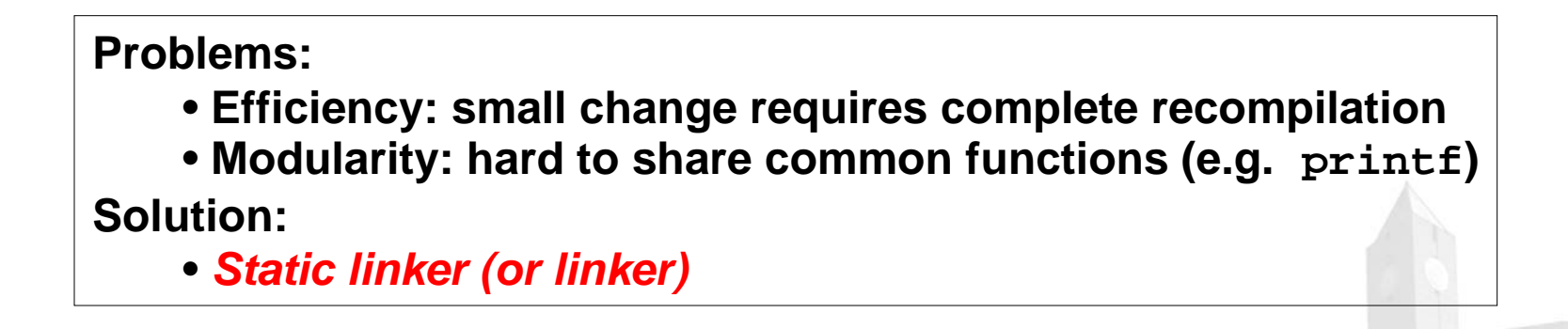

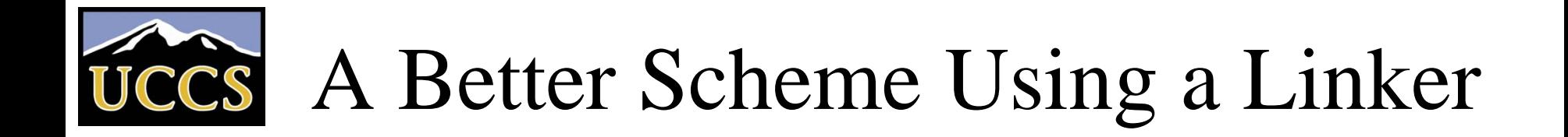

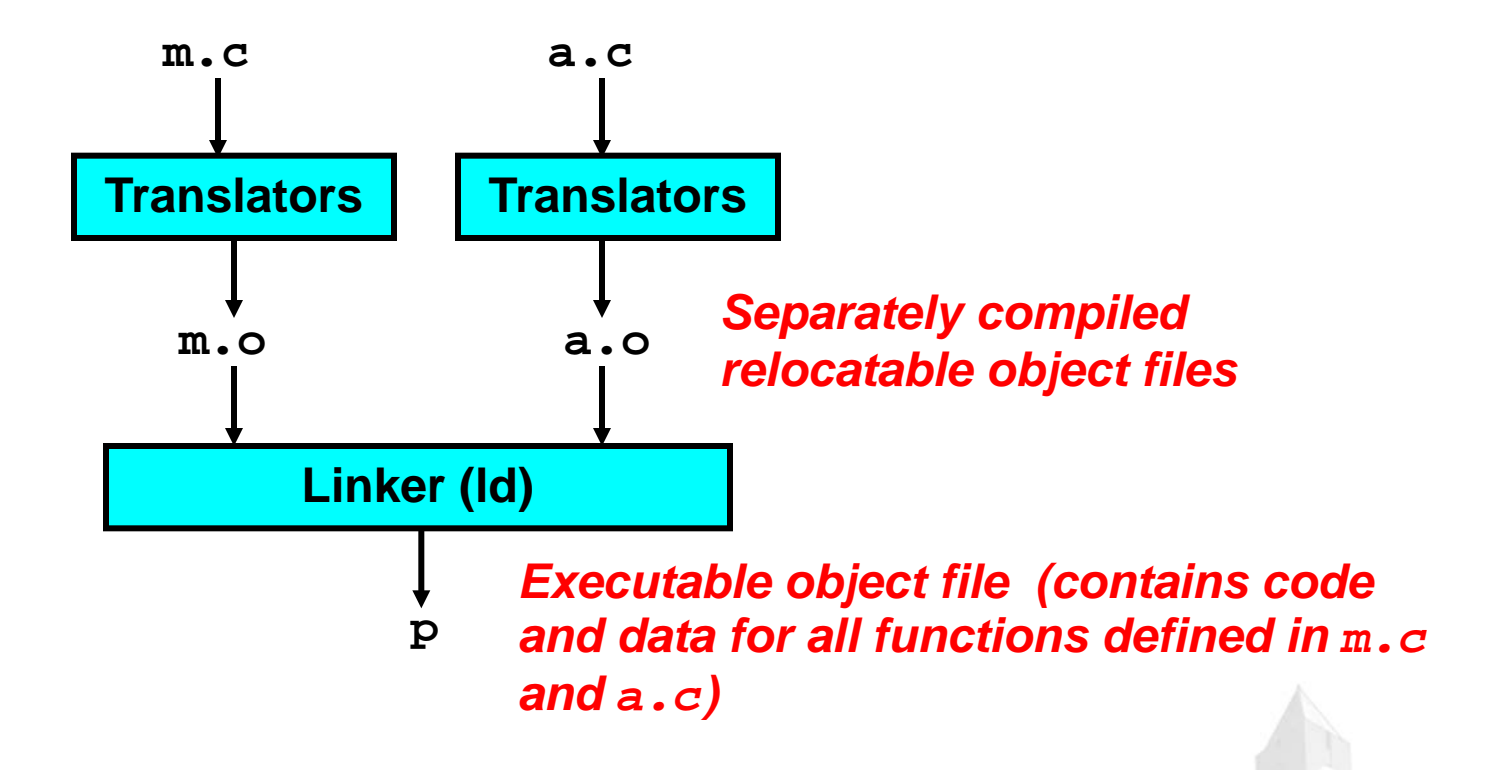

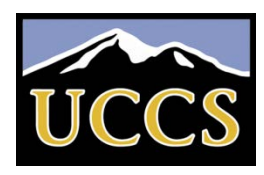

## Translating the Example Program

- *Compiler driver* coordinates all steps in the translation and linking process.
	- Typically included with each compilation system (e.g., gcc)
	- Invokes preprocessor (cpp), compiler (cc1), assembler (as), and linker (ld).
	- Passes command line arguments to appropriate phases
- Example: create executable p from m. c and a.c:

```
bass> gcc -O2 -v -o p m.c a.c 
cpp [args] m.c /tmp/cca07630.i 
cc1 /tmp/cca07630.i m.c -O2 [args] -o /tmp/cca07630.s 
as [args] -o /tmp/cca076301.o /tmp/cca07630.s 
<similar process for a.c>
ld -o p [system obj files] /tmp/cca076301.o /tmp/cca076302.o 
bass>
```
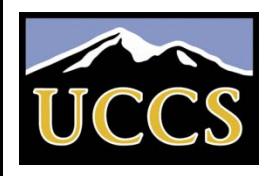

## What Does a Linker Do?

- **Nerges object files** 
	- Merges multiple relocatable (.o) object files into a single executable object file that can loaded and executed by the loader.
- **Resolves external references** 
	- As part of the merging process, resolves external references.
		- *External reference*: reference to a symbol defined in another object file.
- Relocates symbols
	- Relocates symbols from their relative locations in the .o files to new absolute positions in the executable.
	- Updates all references to these symbols to reflect their new positions.
		- References can be in either code or data
			- $\text{code}: a()$ ;  $/ * \text{reference}$  to symbol a  $*$
			- data: int \*xp=&x; /\* reference to symbol x \*/

LICCS A

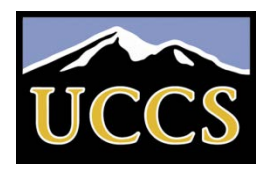

## Why Linkers?

- Modularity
	- Program can be written as a collection of smaller source files, rather than one monolithic mass.
	- Can build libraries of common functions (more on this later)
		- e.g., Math library, standard C library
- $\blacksquare$  Efficiency
	- Time:
		- Change one source file, compile, and then relink.
		- No need to recompile other source files.
	- Space:
		- Libraries of common functions can be aggregated into a single file...
		- Yet executable files and running memory images contain only code for the functions they actually use.

LICCS ACU

# Executable and Linkable Format (ELF)

- Standard binary format for object files
- **Derives from AT&T System V Unix** 
	- Later adopted by BSD Unix variants and Linux
- One unified format for
	- Relocatable object files (.o),
	- Executable object files
	- Shared object files (.so)
- Generic name: ELF binaries
- Better support for shared libraries than old a . out formats.

LICCS AC

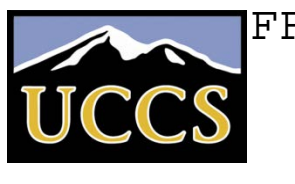

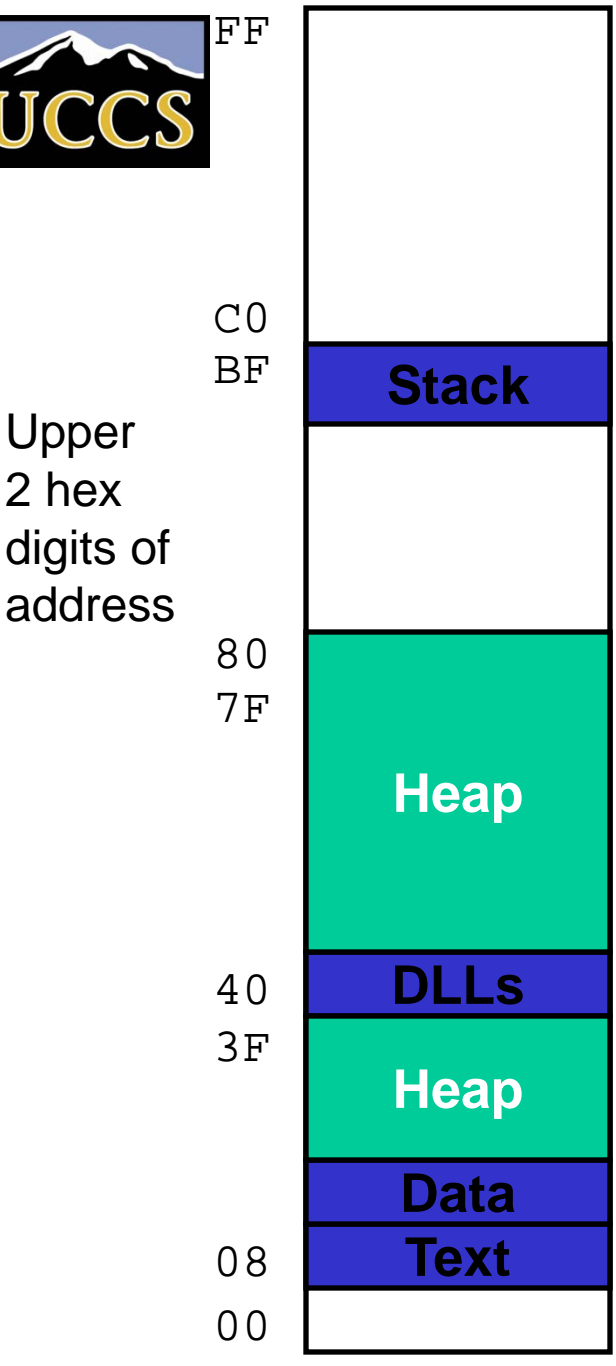

## Linux Memory Layout

- **Stack** 
	- Runtime stack
- Heap
	- Dynamically allocated storage
	- When call malloc, calloc, new
- DLLs
	- Dynamically Linked Libraries
	- Library routines (e.g., printf, malloc )
	- Linked into object code when first executed

- Data
	- Statically allocated data
	- E.g., arrays & strings declared in code
- Text
	- Executable machine instructions
	- Read-only

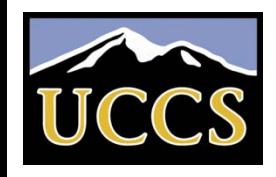

## Static Libraries (archives)

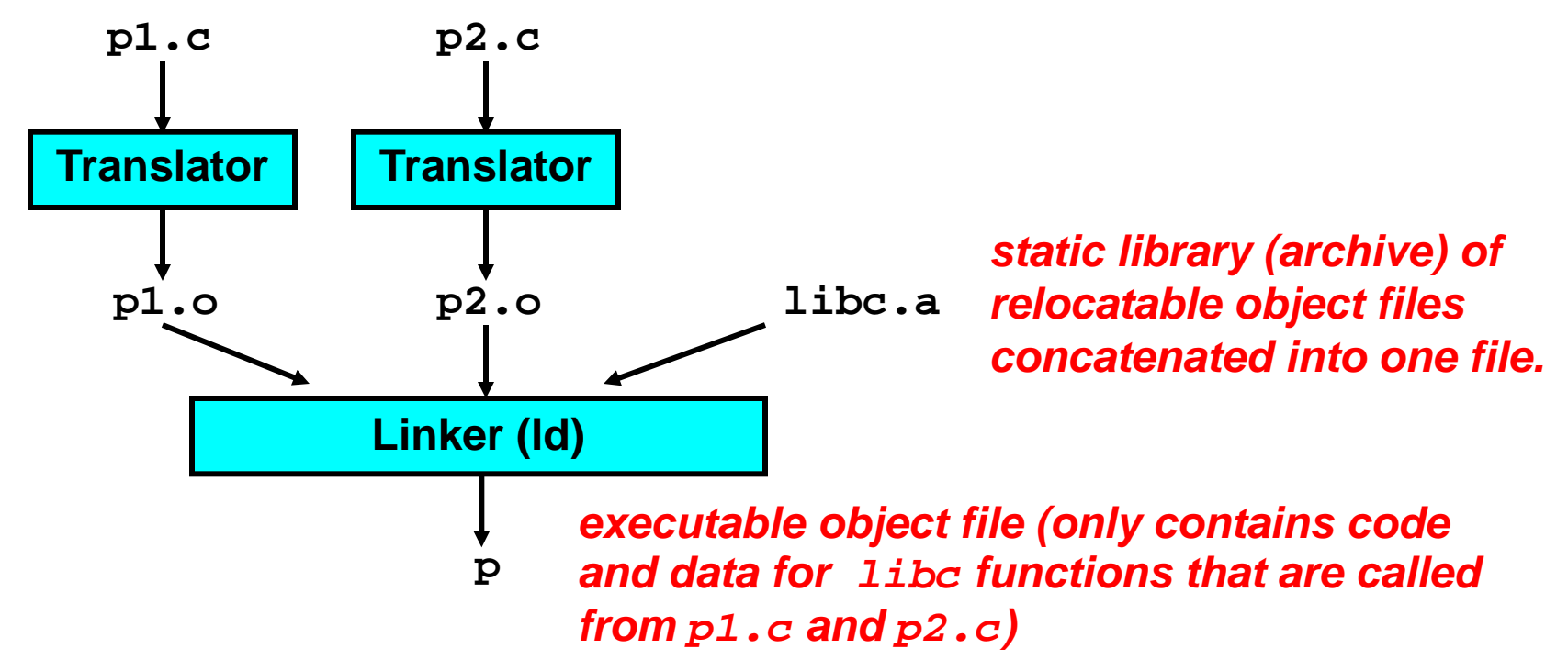

uccs.edu

**Further improves modularity and efficiency by packaging commonly used functions [e.g., C standard library (libc), math library (libm)]**

**Linker selectively links only the .o files in the archive that are actually needed by the program.**

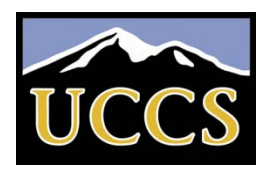

## Creating Static Libraries

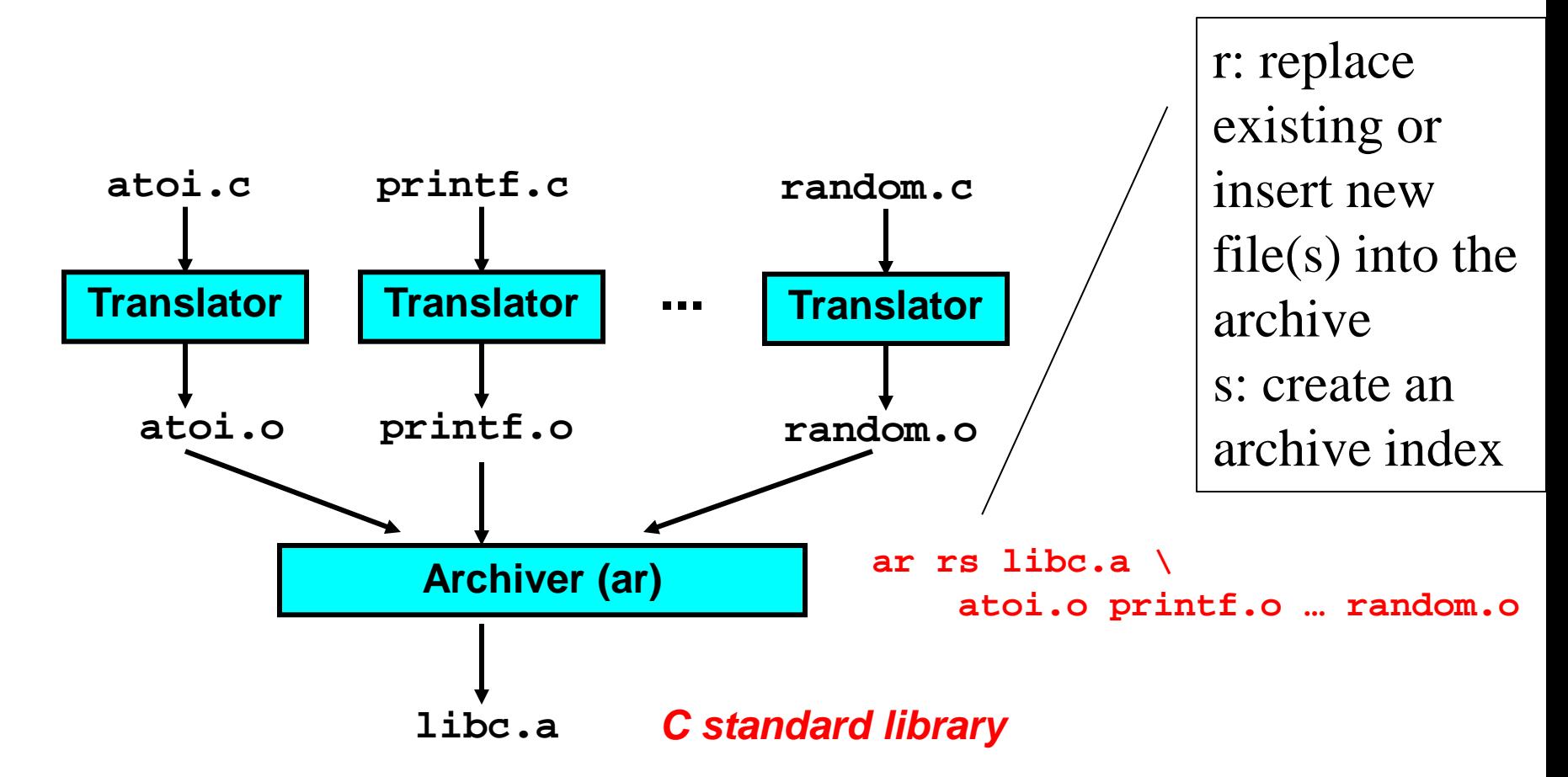

**Archiver allows incremental updates:** 

• **Recompile function that changes and replace .o file in archive.**

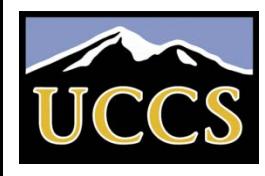

## Using Static Libraries

- Linker's algorithm for resolving external references:
	- Scan .o files and .a files in the command line order.
	- During the scan, keep a list of the current unresolved references.
	- As each new .o or .a file obj is encountered, try to resolve each unresolved reference in the list against the symbols in obj.
	- If any entries in the unresolved list at end of scan, then error.
- Problem:
	- Command line order matters!
	- Moral: put libraries at the end of the command line.

```
bass> gcc -L. libtest.o -lmine 
bass> gcc -L. -lmine libtest.o 
libtest.o: In function `main': 
libtest.o(.text+0x4): undefined reference to `libfun'
```
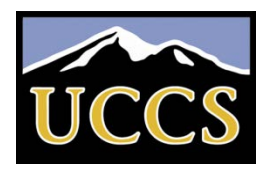

## Shared Libraries

- **Static libraries have the following disadvantages:** 
	- Potential for duplicating lots of common code in the executable files on a filesystem.
		- e.g., every C program needs the standard C library
	- Potential for duplicating lots of code in the virtual memory space of many processes.
	- Minor bug fixes of system libraries require each application to explicitly relink
- **Solution:** 
	- *Shared libraries* (dynamic link libraries, DLLs) whose members are dynamically loaded into memory and linked into an application at run-time.
		- Dynamic linking can occur when executable is first loaded and run.
			- Common case for Linux, handled automatically by ld-linux.so.
		- Dynamic linking can also occur after program has begun.
			- In Linux, this is done explicitly by user with dlopen().
			- Basis for High-Performance Web Servers.
		- Shared library routines can be shared by multiple processes.

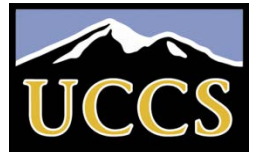

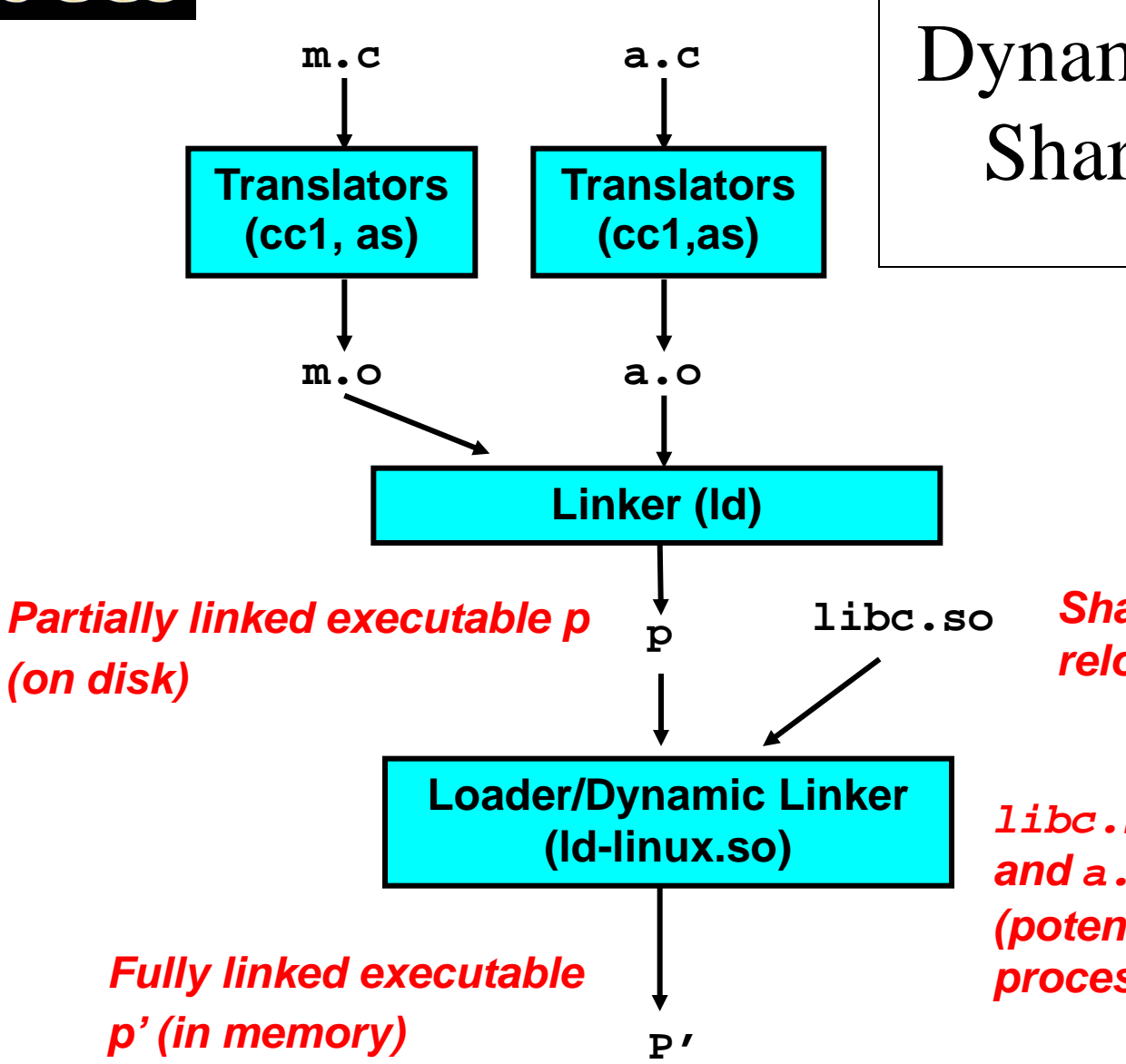

#### Dynamically Linked Shared Libraries

*Shared library of dynamically relocatable object files*

*libc.so functions called by m.c and a.c are loaded, linked, and (potentially) shared among processes.*

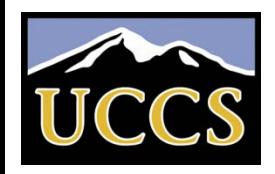

#### The Complete Picture

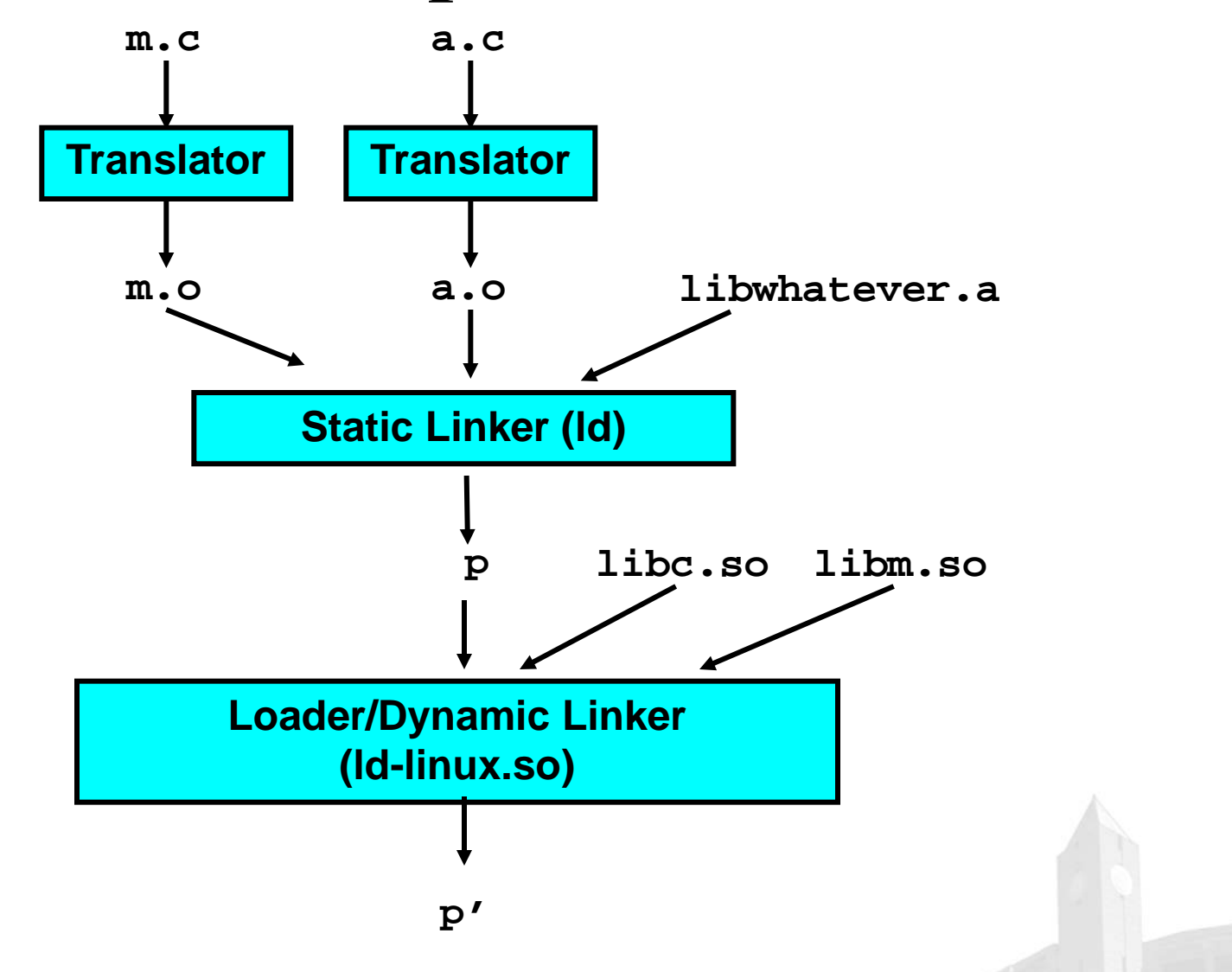